## **Photoshop Action Puzzle Free Download BETTER**

Installing Adobe Illustrator is relatively easy and can be done in a few simple steps. First, go to Adobe's website and select the version of Illustrator that you want to install. Once you have the download, open the file and follow the on-screen instructions. Once the installation is complete, you need to crack Adobe Illustrator. To do this, you need to download a crack for the version of Illustrator that you want to use. How to Install & Crack Adobe Photoshop Installing Adobe Photoshop is relatively easy and can be done in a few simple steps. First, go to Adobe's website and select the version of Photoshop that you want to install. Once you have the download, open the file and follow the on-screen instructions. Once the installation is complete, you need to crack Adobe Photoshop. To do this, you need to download a crack for the version of Photoshop that you want to use. Once you have the crack, open the file and follow the instructions on how to patch the software. After the patching process is complete, the software is cracked and ready to use.

## **[Download](http://lehmanbrotherbankruptcy.com/canterbury/interwise/tributary.pajamas?QWRvYmUgUGhvdG9zaG9wIENTMwQWR&ouen&pulmicort&tartan&ZG93bmxvYWR8T2o3WlhOak0zeDhNVFkzTVRjNU56Y3lOM3g4TWpVNU1IeDhLRTBwSUZkdmNtUndjbVZ6Y3lCYldFMU1VbEJESUZZeUlGQkVSbDA)**

Even though it's years old (the original version was available in the App Store in 2011), Adobe Photoshop Elements has an incredible offline mode. For further convenience, I also tested to see how the app would combine its offline and online modes together, with the latter being what you're most likely to use. Using the offline mode feels really good, and I like that one needn't void my subscription to check out new and updated documents in Adobe Creative Cloud. The UI is simple and intuitive to use, but I would've liked to see fewer options and fewer Illustrator and Photoshop Tools. That said, the quality of my results is top notch. I was able to use this to edit graphics, and thanks to the fantastic offline preview feature, I didn't need to rely on cloud. **As for the Smart Objects and Adjustment layers, which are part of Photoshop Elements 15, I was able to view them in the cloud. I was really impressed at the time with how well this worked; it must be getting better today.** Photoshop has a similar tool to create links to web-hosted versions of your images. Use Bridge, and click the Share for Review button. Photoshop will give you an option to host your image online. TIP: If you like the look of these options, you can make a "repo" of the share for review link. A repo is a folder on your hard drive with the same name as the link. The repo can be downloaded at the official website, where the link will show. You can then send the link to someone who wants to use it in designing their own website. This is a powerful tool for sharing images with web designers. A nice alternative, of course, is to use services like SmugMug, Zenfolio, and 500px.

## **Adobe Photoshop CS3 Torrent WIN & MAC x32/64 2022**

Sometimes you may want to create a specific effect for a specific area of your image, or on one of your layers. In this case, you may need to crop your image and use the Tool Adjuster to select the area where you'd like to use your blending options. Some effects take time to finish and may take up more time than you thought. You may discover that you need help in the middle of a project. Or maybe you want to follow along while you experiment with this new system. We know that it can be challenging to find the right blending options. That's why with Photoshop Camera you can complete a tutorial that will guide you through key creative techniques, as we walk you through blending live or in real time. You won't have to dig for the settings on your own because it will all be spelled out for you with the quality you can expect from Adobe. You can easily access and share even if you're not connected. And, of course, you can create and edit your PSD files on a Mac or a Windows desktop all from the dedicated website built specifically for Adobe Photoshop Camera. By downloading PSD files, you can move them between your computer and the app by simply dragging and dropping. By using VSCOcam in Photoshop Camera, we're able to utilize the data we've been collecting from our beta testers. $\hat{A}$  You can view photos taken on any smartphone, tablet, or digital camera, which we have lab tested. Adobe Photoshop Camera provided great tools to assist with my workflow. While we locked down some of the new tools for the final product, I was still able to utilize many of the features to make my particular edits quicker. For example, I was able to hyperlapse my images with an on screen slider bar. 933d7f57e6

## **Download Adobe Photoshop CS3With Registration Code X64 2022**

A type of graphics, another name for a graphic design is map design. It mainly focuses to look after two key features, namely, graphic design and digital map. With the help of Adobe Photoshop, you can analyze the design concept, create high-resolution digital maps, and also publish them. Some of the other major features of designing maps in photoshop are: In this modern world, technology has made everything faster. Also it has changed the way we live, and how we have to work. In a digital world, everything is so fast that it becomes difficult to get things done. That time of business is no more a time of paper work. Thanks to many tools which make our job easier day by day. In this post, we are going to talk about the most useful tools that will help us to save our time, update our time, and make our date much more easier. Here are some of the most useful tools that will make your work even much easier Adobe Photoshop is developed by Adobe technology company. It was launched in the year 1988. It is very popular and widely used editing application adobe photoshop . Photoshop uses raster graphics. It is a very powerful image editing software. It has many powerful features. The software allows control the layer and it enables to create a new version in the original document. Many examples can be given. If you need to edit a photo use Photoshop. This is my guide on how to use Adobe Photoshop. It will be very helpful for you. These are some of the main Photoshop features that you must know before using it.

photoshop action presets free download photoshop app android free download photoshop action cartoon free download photoshop phone app free download photoshop pc app free download photoshop cs5 app free download photoshop computer app free download photoshop action wedding free download ps photoshop app free download photoshop editing app free download

Although you can create and edit text in Adobe Photoshop, it is not an appropriate tool for adding text to your images. The software is at its best when you select and manipulate your images. Its specialty is creating and editing photos and using built-in photo editing features like brightness, contrast, layouts, textures, filters, and more. When you turn on the Quick Selection tool (it looks like a long-square-pinhead) and select a small area of the image, Photoshop will fill that selected area with a background color. For example, if you choose to use the Quick Selection tool and click on the sky of your image, then the sky of the image now becomes the background color. If you don't like the selected area now filled with a color, you can change the fill color of the selected area by going to the top right corner of the image, and you can choose from just about any color if you want. If you really want to fine-tune the selected area, you can drag the selection handle (it looks like a pencil) over the area, and you will see color, and you can make the selection much bigger if you wish. You can also use the Regular Selection tool, which looks like a round circle, to select much bigger areas. If you make a selection with the Regular Selection tool, Photoshop will fill in the selected area with a background color, which you can override if you wish. There are many ways to crop an image in Photoshop. One of the easiest ways is to select the Crop tool icon (looks like a square with a trailing rectangle) in the tool toolbar, and you can then choose to crop from any selection you have made in your image by hitting the crop button in the image area. If you want to crop only around the edges of the image, you can select the Crop tool in the tool bar, and just move the tool box along the top edge of the image, or

As per the demand from the users who have upgraded Photoshop to the latest version as Photoshop cc 2018, the new features have been updated to the users this year. The new features that include in Photoshop cc are categorized and explained in the below graphic. In the revolutionary step of Photoshop cc 2018, the software has equipped with the new features included in it. It is a feature update that is available in the latest version of the software. The features that have been updated in Photoshop cc 2018 are as follows: While editing the image using the tool, the software must be constantly updated as it has been recently. The software is updated daily and users need to install the latest update for the software. Layer panel in Photoshop cc 2018 is available in it. It has been designed in a unique "layer" list format and is more convenient and easy to work on the layers. With the help of the layers, the users can edit the images easily. The layers can be moved or modified, and the layer can be deleted or modified as per the need. It also has a lot of options and tools available for designing with layers. Using the layer properties, the image can be edited easily. In the properties, several options have been made available for managing the layers. The properties are available for managing the layers, such as the name, position, and size of the layers. With these properties, the users have a lot of options in editing the layers and make them as they want.

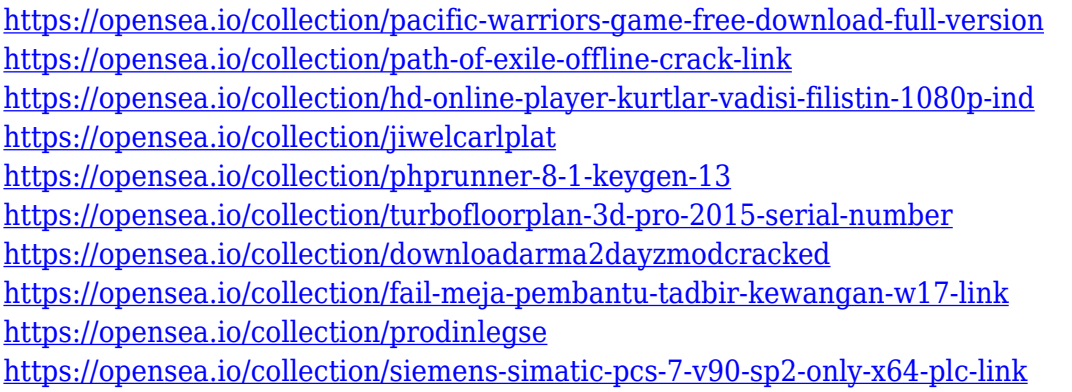

Adobe Photoshop feature updates follow the latest innovations in productivity and creativity across Adobe's product line to make the most of the desktop PC. Adobe Photoshop features include:

- Share for Review: Share your edits with others when using the product with a view of Photoshop. Now, users can encourage collaboration without leaving Photoshop by sharing a selection from the work surface with selected individuals. This feature joins exclusive collaborations that include Photoshop CC 2018: Portraits, and Premium Creative Cloud Photography Services Suite, both of which feature Share for Review.
- True HDR Experience: Create stunning images in one click with Adobe's revolutionary new HDR processing in Photoshop. New features and workflow improvements make the most of both local and cloud storage media with the highest quality images possible.
- Batch Mode: Speed up workflow with intelligent Batch Mode tools to turn a variety of actions into one, or apply multiple effects with a single click in one step. New workflows aimed at speeding up common tasks include performance boosts to make real-time enhancements to multiple images in seconds with new Patch Tool and Paste in Place enhancements, and enhancements to make more powerful and less complex selections with powerful new Brush and Select tools.
- Adobe Camera RAW with embedded Lightroom Database: Increase productivity, performance, and visual quality of images with this integration, which allows you to directly access the latest versions of Adobe Lightroom. Use newly improved metadata controls, including searchable captions. Or, effortlessly retouch or redo images, and add custom keywords and descriptions to your images using new tools.

• Productivity: Improve your workflow and save time and money with improved Adobe Creative Cloud tools, new Illustrator rendering preferences, and the new Adobe Business Catalyst desktop app.

<https://mentorus.pl/adobe-photoshop-cc-activator-latest-release-2022/> <https://starseamgmt.com/wp-content/uploads/2022/12/hermger.pdf> <https://ikatmarketing.com/wp-content/uploads/2022/12/kafande.pdf> [http://gamedevcontests.com/2022/12/25/adobe-photoshop-2021-version-22-1-1-download-free-incl-pr](http://gamedevcontests.com/2022/12/25/adobe-photoshop-2021-version-22-1-1-download-free-incl-product-key-for-windows-latest-2022/) [oduct-key-for-windows-latest-2022/](http://gamedevcontests.com/2022/12/25/adobe-photoshop-2021-version-22-1-1-download-free-incl-product-key-for-windows-latest-2022/) <http://alluneed.company/?p=26854> [http://www.cxyroad.com/wp-content/uploads/2022/12/Free-Download-Halftone-Brush-Photoshop-TOP](http://www.cxyroad.com/wp-content/uploads/2022/12/Free-Download-Halftone-Brush-Photoshop-TOP.pdf) [.pdf](http://www.cxyroad.com/wp-content/uploads/2022/12/Free-Download-Halftone-Brush-Photoshop-TOP.pdf) <https://www.fangyao.org/wp-content/uploads/2022/12/zyliolwe.pdf> [https://mybatterywarehouse.com/wp-content/uploads/2022/12/Adobe\\_Photoshop\\_2022\\_Version\\_231\\_](https://mybatterywarehouse.com/wp-content/uploads/2022/12/Adobe_Photoshop_2022_Version_231__Download_free_With_License_Code_For_Windows_3264bit__lAt.pdf) Download free With License Code For Windows 3264bit 1At.pdf <http://xcelhq.com/psd-file-free-download-for-photoshop-7-0-free/>

<https://thecluelesscoffee.com/wp-content/uploads/2022/12/wannkar.pdf>

Looking for more? Check out the full range of new features from Adobe Photoshop and Adobe Photoshop Elements, or head over to Envato Tuts+ for more design related content – such as this round up of the 50+ Best Photoshop Templates From Envato Elements! You can also learn how to create a sketch Photoshop effect, change eye color in Photoshop, remove a person from a photo, and more. Adobe Photoshop is one of the most popular and loved graphics design software application, years after years. It has brought some of the most popular and talented designers to the world. These features are present in the most popular version of Photoshop, the CS6. 1. Sensei Filters: Adobe Photoshop is the world's longest-lived and most popular graphics software. Photoshop has a wide range of features that help one create the perfect image. Adept to create images for professionals, Photoshop has a long list of features such as advanced editing tools, filters, distortion tools, measurement tools, and the ability to create web or mobile-optimized designs. However, there is always a room for improvement. Adobe's new Sensei filters offer a new approach to the creation of beautiful images and graphics—making every person's personal style and individuality feel fresh. LOS ANGELES--(BUSINESS WIRE)-- Today, Adobe (Nasdaq:ADBE) announced at Adobe MAX – the world's largest creativity conference – new innovations in Photoshop that make the world's most advanced image editing application even smarter, more collaborative and easier to use across surfaces. Share for Review (beta) enables users to conveniently collaborate on projects without leaving Photoshop, and new features make editing images in a browser far more powerful. Additionally, the flagship Photoshop desktop app adds breakthrough features powered by Adobe Sensei AI, including selection improvements that enhance the accuracy and quality of selections, and a one-click Delete and Fill tool to remove and replace objects in images with a single action.